# Patch Release Notes

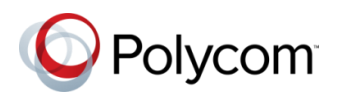

Polycom<sup>®</sup> RealPresence<sup>®</sup> Distributed Media Application<sup>™</sup>

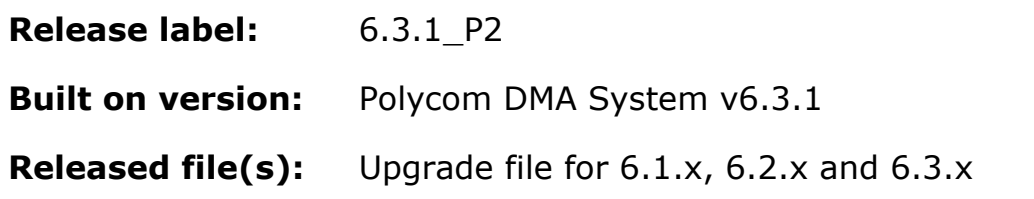

#### **Issues Resolved**

Patch 2 for DMA 6.3.1 (i.e. v6.3.1.2 or v6.3.1 P2) contains code changes to address an issue identified in the DMA 6.3.1 release and included in DMA v6.3.1\_P1:

 DMA-15810 Incorrect memory allocation is causing system performance issues when DMA 6.3.1 runs on servers with 8GB of memory or less (this includes Dell R610, R220 or a Virtual Edition with less than 8GB of memory)

Additional code changes have been made between the release of 6.3.1\_P1 and 6.3.1\_P2 including:

- $\triangleright$  DMA-14492 The DMA would occasionally miss cleaning up H323 calls when receiving a RAS DRQ. Engineering added a redundancy mechanism to ensure calls are getting cleaned up properly.
- DMA-15040 We have updated the product to use the ContactURI field, when available, for devices that are not registered to DMA (if it is registered, we have contact information stored locally). If a device sends the ContactURI field, we will use that to contact the endpoint as the first choice to send messaging to that device. If not, we will create a contact using the FQDN supplied, usually in the to or from header of a request.
- DMA-15079 Added visibility to conference configuration details when querying an active conference over the API.
- DMA-15679 DMA to support bit rate setting at participant level(H.323/ISDN) API
- DMA-15694 SIP calls will no longer disconnect after few minutes from the DMA when authentication and authorization are enabled.
- DMA-15702 DMA incorrectly calculating a negative delta during a bandwidth reduction. Failing to respond to BRQ
- $\triangleright$  DMA-15722 When integrating to an AD and using Lync compatibility to publish VMR's to the AD, duplicate entries of the VMRs were loaded with EOVR prepended to the VMR name. This has been corrected. DMA will no longer put these EOVR entries into the AD. NOTE! Existing EOVR entries must be manually removed from the AD.
- DMA-15730 Users can now specify line rate details for conference room dialout presets.
- DMA-15735 No audio when dialing to RMX EQ due to DMA incorrectly processing a SIP "to" header that includes the tag cscf.
- DMA-15736 Users will now be able to generate CDRs that contain calls with more than one DMA supercluster node.
- DMA-15806 Encryption for dial-out participants was either on or off. It now supports all 3 values - on/off/automatic
- DMA-15837 Inbound calls from unregistered SIP endpoints can now be correlated in the newly-published DMA active-call API through the use of the 'sip.instance' Contact header parameter
- DMA-15855 For pooled conference with SIP dial out participant, DMA fails to record the dial out participant list

# **Known Issues**

- For SIP, in the Conference Room Settings for Preset Dialouts, setting the Line rate is not yet supported. Please do not select this setting when the Protocol field is set to SIP.
- $\triangleright$  It is a configuration requirement for H.323 dialouts that the MCU be registered to the DMA supercluster. This requirement applies only for H.323 registrations for H.323 dialouts; there is no corresponding requirement for SIP

# **Operational Note**

 DMA-15866 DMA cannot dial out participants if the RMX does not register GK to DMA. It is a configuration requirement for H.323 dialouts that the MCU be registered to the DMA supercluster. This requirement applies only for H.323 registrations for H.323 dialouts; there is no corresponding requirement for SIP.

#### **Prerequisites/Configuration Considerations**

- Systems may have Polycom DMA v6.1.x, v6.2.x or v6.3.x installed
- When upgrading from DMA  $6.1.x$ ,  $6.2.x$  or  $6.3.x$  to  $6.3.1$  P2, the system will not preserve the call history information. To keep this data, backup the databases, upgrade the DMAs, and then restore the databases.

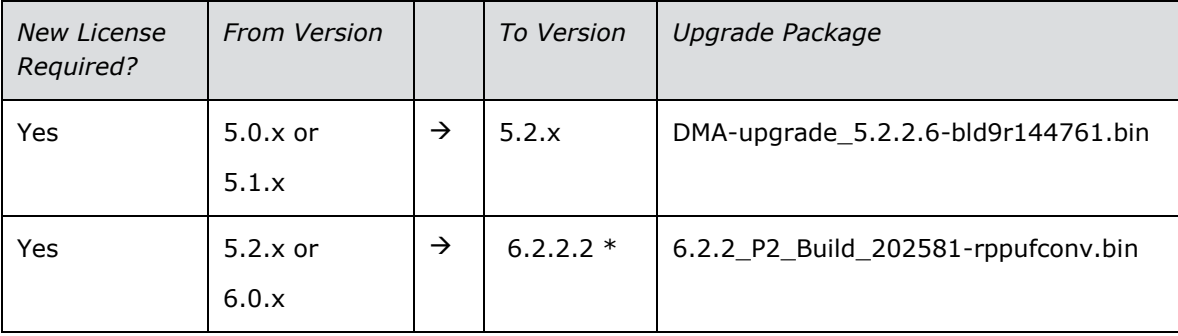

© 2016 Polycom, Inc. All rights reserved. POLYCOM®, the Polycom logo, and the names and marks associated with Polycom's products are trademarks and/or service marks of Polycom, Inc. and are registered and/or common law marks in the United States and various other countries. All other trademarks are property of their respective owners.

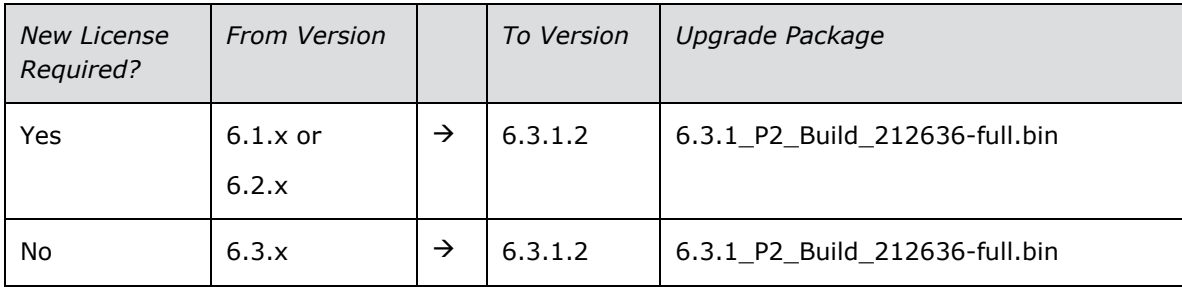

\* Note: 6.2.2.2 was selected because it is the most recent GA release that will allow an upgrade from a pre-6.1.0 system.

### **Installation Notes**

- 1. Download the upgrade file for DMA v6.3.1\_P2
- 2. Login to DMA and navigate to Maintenance > Software Upgrade
- 3. Select "Upload and Upgrade" and choose the upgrade file
- 4. DMA processes and applies patch

© 2016 Polycom, Inc. All rights reserved. POLYCOM®, the Polycom logo, and the names and marks associated with Polycom's products are trademarks and/or service marks of Polycom, Inc. and are registered and/or common law marks in the United States and various other countries. All other trademarks are property of their respective owners.